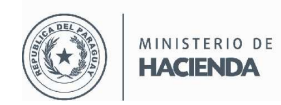

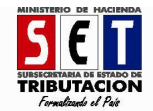

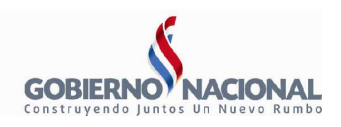

# **Resolución Nº 36/14**

# **Glosario de Operaciones y Gestiones**

## **Módulo Declaraciones Juradas y Pagos**

- **Presentar declaración:** Permite al contribuyente realizar la presentación de DDJJ Impositivas de las obligaciones en las cuales se encuentra inscripto.
- **Recibir Declaraciones Informativas:** Permite al contribuyente que se encuentra afectado por la Obligación Auditoria Impositiva y Hechauka cargar los datos a través de archivo en formato .zip para la remisión de los mismos.
- **Consultar Declaraciones Informativas:** Permite al contribuyente realizar las consultas de todas las DDJJ Informativas que el contribuyente haya remitido.
- **Generar Boleta de Pago:** Permite al contribuyente generar la boleta de pago en caso que posea deuda en su cuenta corriente por las obligaciones en las cuales se encuentra inscripto.
- **Consultar Declaraciones:** Permite al contribuyente realizar las consultas de todas las declaraciones Juradas Impositivas que posee en su cuenta.
- **Consultar Pagos:** Permite al contribuyente visualizar todos los pagos realizados en su cuenta corriente.

# **Módulo Solicitudes**

- **Actualizar Registro Único:** Permite al contribuyente modificar ciertos datos declarados conforme las normativas vigentes.
- **Solicitar Facilidades de Pago:** Permite al contribuyente registrar la Solicitud de Facilidades de Pago, para el pago fraccionado de sus obligaciones tributarias adeudadas.
- **Solicitar Certificado Cumplimiento Tributario:** Permite al contribuyente generar su Certificado de Cumplimiento Tributario, siempre que no registre incumplimientos.

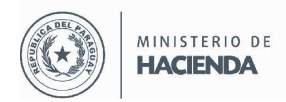

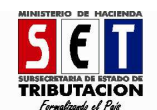

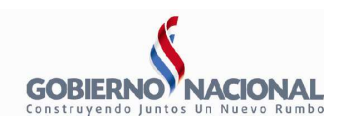

- **Inscripción Regímenes Especiales:** Permite al contribuyente la inscripción en o los Registros afectados y que se encuentren enmarcados dentro de las normativas vigentes.
- **Suspensión Anticipos:** Permite al contribuyente registrar la Solicitud de Suspensión del pago de Anticipos generados en su cuenta corriente.
- **Inscripción en el Registro de Exportadores:** Permite al contribuyente registrar su Solicitud, pudiendo ser Solicitud Inicial o Solicitud de Renovación, según sea el caso.
- **Solicitud de Prescripción de Deuda:** Permite al contribuyente registrar su Solicitud de Prescripción de las deudas contenidas en su cuenta corriente enmarcadas en el Art. 164 de la Ley 125/91.

## **Módulo Créditos Fiscales**

- **Imputación Crédito Fiscal:** Permite al contribuyente Imputar el Crédito Fiscal disponible en su cuenta corriente a las obligaciones en las cuales contenga deudas vencidas o a vencer.
- **Transferencia Crédito Fiscal:** Permite al contribuyente ceder o transferir los Créditos Fiscales disponibles a la cuenta corriente de otro contribuyente inscripto en el RUC para el cumplimiento de sus obligaciones ante el Fisco.
- **Anexar documentos al proceso:** Permite al contribuyente adjuntar los documentos al proceso de crédito fiscal, esta opción es utilizada por el contribuyente cuando ha realizado una solicitud de devolución o repetición de Créditos Fiscales.
- **Recepción Crédito Fiscal:** Permite al contribuyente la aceptación expresa de la transferencia del crédito fiscal en el plazo establecido según las normativas vigentes.
- **Imputación en Aduanas:** Permite al contribuyente imputar sus créditos fiscales disponibles en su cuenta corriente contra los débitos generados por las importaciones ante la Dirección Nacional de Aduanas.
- **Recuperar Crédito en Aduanas:** Permite al contribuyente recuperar los créditos fiscales no utilizados en la Dirección Nacional de Aduanas.

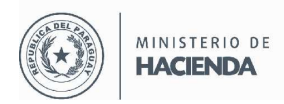

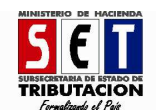

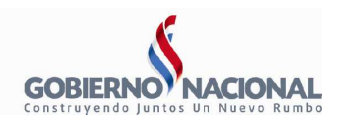

- **Consultar Transacciones Aduanas:** Permite al contribuyente visualizar el detalle de las transacciones realizadas en la Dirección Nacional de Aduanas, si las mismas cuentan con saldo disponible.
- **Devolución de Créditos Fiscales:** Permite al contribuyente realizar la solicitud de devolución o repetición de créditos fiscales, previa aprobación de la Documentación Inicial Requerida (DIR)

## **Módulo Consultas**

- **Consultar Registro Único:** Permite al contribuyente consultar los datos que están registrados en el Registro Único del Contribuyente (RUC).
- **Consultar Documentos:** Permite al contribuyente visualizar todo tipo de Documentos registrados en su cuenta.
- **Consultar Cuenta Corriente:** Permite al contribuyente visualizar su Estado de Cuenta actual y verifique los incumplimientos en caso que posea ante el Fisco.
- **Visión Integral del Contribuyente:** Permite al contribuyente visualizar su Cuenta Corriente Integral por obligaciones, periodos fiscales, DDJJ presentadas, ajustes, multas y accesorios.
- **Verificar Autenticidad Certificado Cumplimiento:** Permite al contribuyente verificar la validez del Certificado de Cumplimiento Tributario emitido.
- **Verificar Autenticidad Constancia de No Ser Contribuyente:** Permite al contribuyente verificar la validez de la Constancia de No ser Contribuyente.
- **Consultar Expedientes:** Permite al contribuyente consultar el estado y la ubicación actual de su expediente, tramitado ante la Administración Tributaria.

## **Módulo Ajuste de Precio**

- • **Registro Contrato de Exportación:** Permite al contribuyente exportador en cumplimiento de las normas legales, registrar sus contratos de exportación de productos, los cuales tendrán carácter de Declaración Jurada.
- **Registro Adenda a Contrato de Exportación:** Permite al contribuyente realizar una modificación al Registro de Contrato de Exportación vigente.

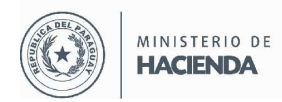

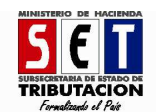

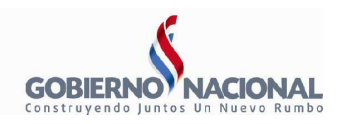

- **Fijación de Precios:** Permite al contribuyente realizar la fijación de precios en concordancia a las normativas vigentes.
- **Archivos para Ajuste de Precios:** Permite al contribuyente realizar la carga de Archivos adjuntos requeridos.
- **Rescisión de Contrato de Exportación:** Permite al contribuyente Rescindir el Contrato de Exportación registrando los datos requeridos.

# **Módulo Facturación y Timbrado**

## **1. SOLICITUDES**

- **A) AUTOIMPRESORES**
- **Solicitud Autorización y Timbrado Auto impresores:** Permite al contribuyente registrar la Solicitud de Autoimpresor y de Timbrado.
- • **Comunicación Baja Autorización y Timbrado Auto impresores:** Permite al contribuyente a dar de baja, cuando ya no desea emitir comprobantes timbrados bajo ésta modalidad.
- **Cambio Características Software:** Permite al contribuyente realizar modificaciones a las características del Software declarado en la autorización y timbrado de documentos.
- **Administrar Establecimientos Autoimpresor:** Permite al contribuyente el registro de la inclusión/exclusión de los puntos de expedición.
- **Ampliación de Numeración Autoimpresor:** Permite al contribuyente el registrar la ampliación de la numeración como autoimpresor.
- **Renovación de Autorización y Timbrado Autoimpresor:** Permite al contribuyente registrar la renovación de la Autorización y Timbrado de los documentos.
- **Comunicación Numeración Utilizada y Baja Autoimpresor:** Permite al contribuyente comunicar la numeración utilizada y baja de los documentos timbrados.

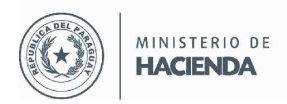

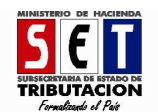

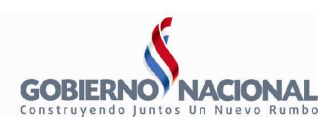

- **Corrección Numeración Utilizada y Baja Autoimpresor:** Permite al contribuyente realizar la modificación del rango de la numeración utilizada y baja de documentos timbrados.
- **Uso Temporal de Documentos Autoimpresor:** Permite al contribuyente realizar el registro de la comunicación del uso temporal de documentos timbrados.

## **B) MAQUINAS REGISTRADORAS**

- **Autorización y Timbrado Máquinas Registradoras:** Permite al contribuyente realizar el Registro de la Autorización y Timbrado Máquina Registradora.
- **Inclusión/exclusión Máquinas Registradoras:** Permite al contribuyente realizar el Registro de la Incorporación o Baja de Máquina Registradora.
- **Renovación Autorización Máquinas Registradoras:** Permite al contribuyente realizar el registro de la renovación de autorización de Máquina Registradora.
- **Incorporación de Máquinas Registradoras:** Permite al contribuyente realizar el registro de la incorporación de Máquina Registradora en la autorización vigente.
- **Uso temporal Máquinas Registradoras:** Permite al contribuyente realizar el registro de la comunicación de uso temporal de Máquina Registradora.

### **C) PREIMPRESOS**

- **Autorización y Timbrado Preimpresos:** Permite al contribuyente realizar el Registro de la Autorización y Timbrado de documentos Preimpresos.
- **Administrar puntos de expedición preimpresos:** Permite al contribuyente realizar el Registro de la inclusión/exclusión del punto de expedición de documentos Preimpresos.
- **Comunicación de Numeración Utilizada y Baja Preimpresos:** Permite al contribuyente realizar el Registro de la comunicación de la numeración utilizada y la baja de documentos Preimpresos.
- **Baja de Preimpresos Contribuyente:** Permite al contribuyente realizar el Registro de la baja de documentos Preimpresos.

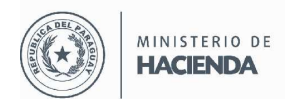

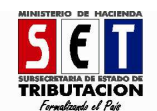

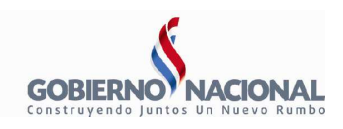

- **Corrección Numeración Utilizada y Baja Preimpresos:** Permite al contribuyente realizar la modificación del rango de numeración utilizada y baja de documentos Preimpresos.
- **Corrección Baja Documentos Preimpresos:** Permite al contribuyente realizar la modificación de la comunicación de la baja de documentos Preimpresos.
- **Uso Temporal Documentos Preimpresos:** Permite al contribuyente realizar el registro de la comunicación de uso temporal de documentos Preimpresos.

## **2. CONSULTAS**

- **Consultar Solicitudes Timbrado:** Permite al contribuyente visualizar todas las solicitudes de timbrado realizadas.
- **Consultar Timbrado Autoimpresores:** Permite al contribuyente visualizar el detalle de las solicitudes de timbrados realizadas como medio de generación de Autoimpresores.
- **Consultar Timbrado Maquinas Registradoras:** Permite al contribuyente visualizar el detalle de las solicitudes de timbrado realizadas como medio de generación de Maquinada Registradora
- **Consultar Puntos de Expedición:** Permite al contribuyente visualizar el detalle de los puntos de expedición generados en el sistema.
- **Consultar Timbrado Preimpresos:** Permite al contribuyente visualizar el detalle de las solicitudes de timbrado.
- **Consultar Bajas Documentos:** Permite al contribuyente visualizar el detalle de las comunicaciones de baja realizadas.
- **Consultar Imprentas Activas:** Permite al contribuyente visualizar el detalle de las imprentas activas.
- **Consultar Imprentas Reportes:** Permite al contribuyente visualizar el detalle de los reportes realizados por las imprentas.
- **Consultar Validez de Documentos:** Permite al contribuyente verificar la validez de los comprobantes.

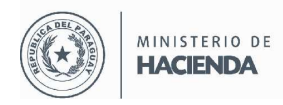

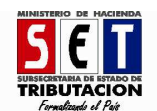

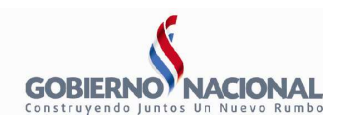

• **Consultar Plazo Vigencia de Timbrado:** Permite al contribuyente verificar el plazo de vigencia de los documentos timbrados otorgados por la Administración Tributaria.

#### **3. GESTION AUTOIMPRESORES**

• **Anular Solicitudes Autorización:** Permite al contribuyente anular la solicitud de autorización de autoimpresor.

#### **4. GESTION PREIMPRESOS**

• **Anular Solicitudes Autorización Preimpresos:** Permite al contribuyente anular la solicitud de autorización como Preimpreso.

#### **5. GESTION MAQUINAS REGISTRADORAS**

• **Baja Autorización y Timbrado:** Permite al contribuyente registrar la baja de la autorización de timbrado de máquina registradora.